## ② スマホ診察券登録方法(初回のみ)

(1)後払い受付機での受診券読取

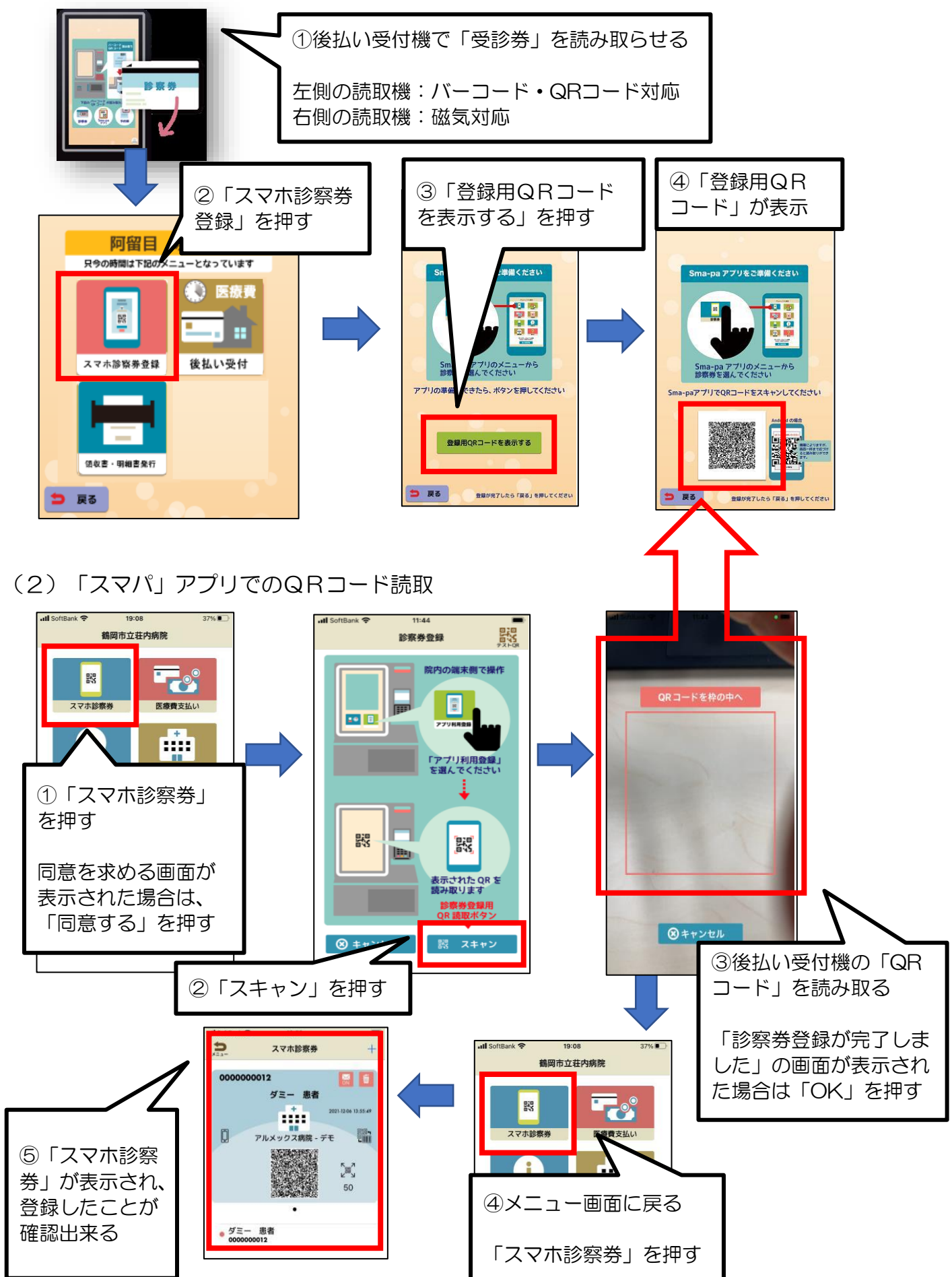